Career-Life Connections 12 (CLC12B) is a two-credit course required by the BC Ministry of Education for Graduation. Students will gain meaningful and relevant insight into their personal transition to post-secondary education, the world of work, and adulthood. This is a mandatory but non-enrolling course that culminates in a Capstone Project at the end of the semester. The course will be delivered over Microsoft Teams and students are responsible for working on and completing their assignments and Capstone project using the online platform.

### **GOALS**

- I can recognize personal worldviews and perspectives and consider their influence on values, actions, and preferred futures
- I can reflect on experiences in school and out of school, assess development in the Core Competencies, and share highlights of my learning journey
- I can design, assemble, and present a capstone project

#### **HOW DOES CLC WORK?**

presentation.

The first assignment, the S.M.A.R.T. goal, is where you will choose a goal for the semester; something that will demonstrate your learning related to a career area in which you are passionate about or a goal related to an area of interest or passion. Your Career Advisor must approve this goal before you can continue. You will work on completing this goal until the day of your

S.M.A.R.T.

Goal

Post-Grad

Plan

- The second assignment, the Post-Graduation Plan, is a simple assignment in which you will talk about your plans next year, complete a financial budget, and a wellness survey.
- 3. Next, you will book a check-in so that your advisor can make sure you are on the right track with your S.M.A.R.T. goal and so that you can ask any questions you need answered.
- 4. Finally, you will follow the Capstone plan to organize yourself and then present your **Capstone Project.** You also need to complete **30 hours of volunteer or work experience** by this time.

### **ASSIGNMENTS AND DUE DATES**

| ASSIGNED DATE                        | ASSIGNMENT                                       | DUE DATE                             |
|--------------------------------------|--------------------------------------------------|--------------------------------------|
| Friday, February 11                  | Lesson #1: Intro to the Capstone<br>& SMART goal | Monday, February 28                  |
| Tuesday, March 1                     | Lesson #2: Post-Graduation Plan                  | Monday, March 28                     |
| Wednesday, May 4 & Thursday<br>May 5 | Check-ins                                        | Wednesday, May 4 & Thursday<br>May 5 |
| Friday, February 11                  | Work Experience due & Capstone Presentation      | Friday, June 3                       |

Capstone Project & Presentation & 30-hr work experience

Check-in

# WHAT EXACTLY DO I NEED TO INCLUDE IN MY CAPSTONE PROJECT?

The graphic to the right outlines the six components of the Capstone Project: an introduction, pre- and post- graduation plans, work experience, evidence and core competencies, S.M.A.R.T. goal, and a conclusion. Throughout the semester, you will work towards completing the S.M.A.R.T. goal. Your S.M.A.R.T. goal is only one component of your project but it is the only one that you need to work on throughout the course. It is important that you document all your progress so that you have evidence of your work towards your goal. Acceptable evidence includes timelapse videos, photos, documentation etc. along with a final product. At the end of the course, you will follow this outline to create a PowerPoint presentation with slides for each component and present it to demonstrate your postgraduation plans, personal learning, and achievement.

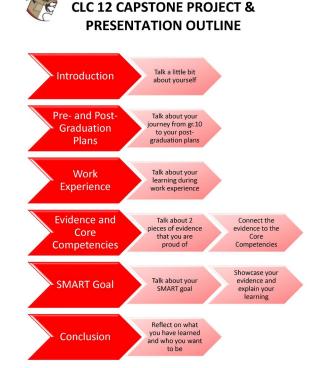

## **ASSESSMENT**

You will receive a final mark, work habit and comment for this course. We will provide you with clear expectations, a tailored assessment rubric for each assignment, and provide feedback to ensure your success. Assignments will be marked on two main criteria:

- thorough: complete, detailed, relevant examples
- thoughtful: evidence of reflection, shows understanding of goals, self-awareness

## **KEYS TO SUCCESS**

- 1. Turn on notifications on your Microsoft teams so you don't miss important announcements and deadlines. Check your CLC 12 team weekly.
- 2. Check your school email daily for any important information.
- 3. Connect with your CLC 12 advisor in person, via Teams, or via email.
- 4. Make sure you use Office365 to complete assignments (NO GOOGLE DOCS) and you click on TURN IN when submitting assignments.

# **HELP AND SUPPORT**

You will be assigned to one of the two Career-Life advisors/teachers on Microsoft Teams. Please contact your advisor through Teams or via email if you have any questions.

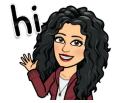

Maria Morabito
maria.morabito@burnabyschools.ca

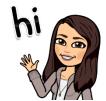

Patricia Neves patricia.neves@burnabyschools.ca